## **iOS / iPadOS Device Configuration**

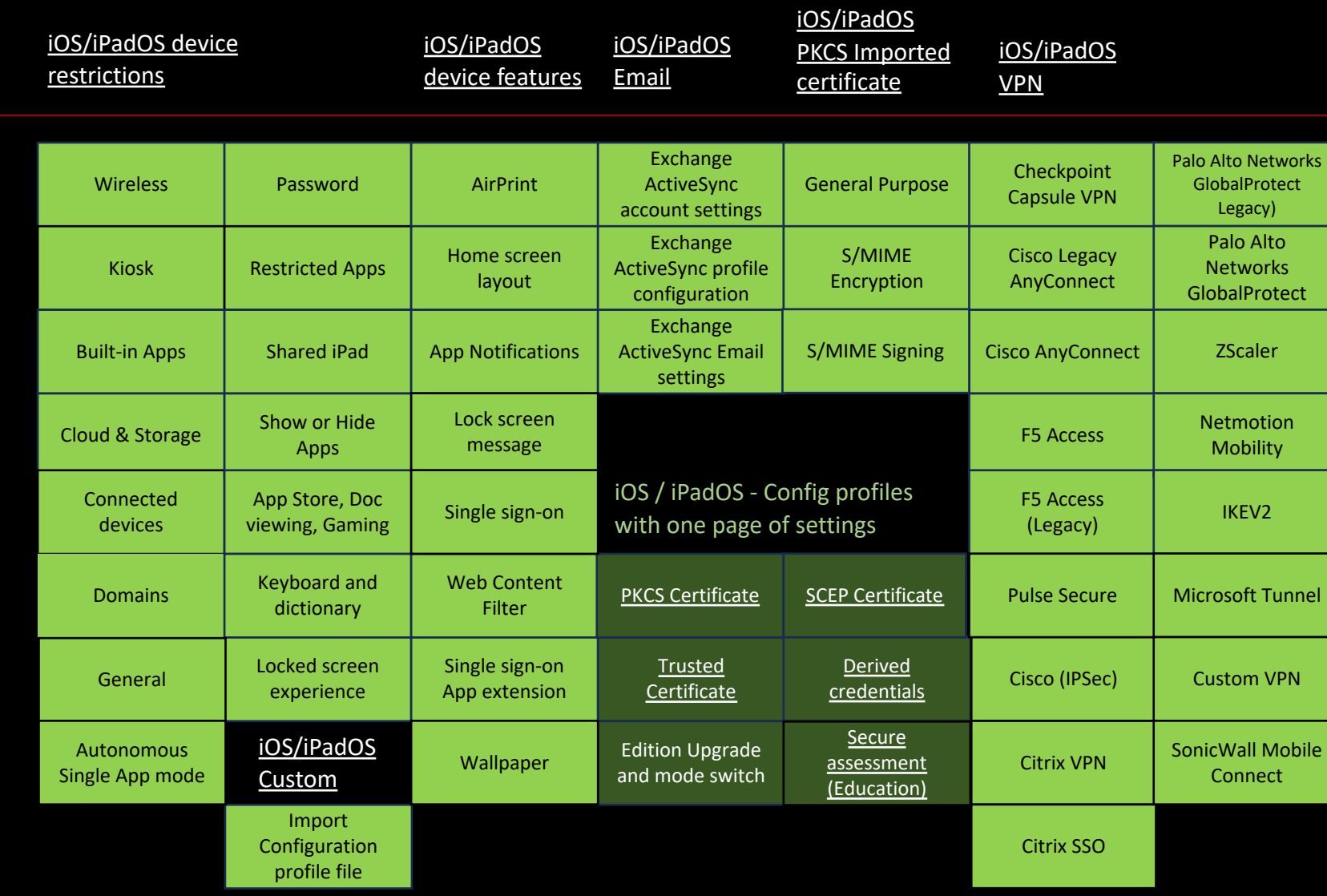

## **Click heading link for Microsoft setting details**